## **Services**

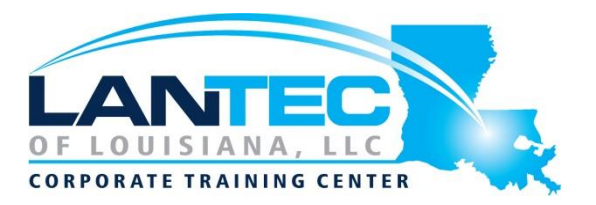

#### **Days:** 5

**Prerequisites:** Students should already be comfortable with basic Linux or Unix administration. Fundamentals such as the Linux filesystem, process management, and how to edit files will not be covered in class. A good understanding of network concepts, the TCP/IP protocol suite is also assumed. These skills are taught in the GL120 "Linux Fundamentals" and GL250 "Enterprise Linux Systems Administration" courses.

#### **Audience:** IT Professionals

**Description:** The GL275 is an expansive course that covers a wide range of network services useful to every organization. Special attention is paid to the concepts needed to implement these services securely, and to the trouble-shooting skills which will be necessary for real-world administration of these network services. Like all Guru Labs courses, the course material is designed to provide extensive hands-on experience. Topics include: Security with SELinux and Netfilter, DNS concepts and implementation with Bind; LDAP concepts and implementation using OpenLDAP; Web services with Apache; FTP with vsftpd; caching, filtering proxies with Squid; SMB/CIFS (Windows networking) with Samba; and e-mail concepts and implementation with Postfix combined with either Dovecot or Cyrus.

#### **OUTLINE:**

#### **I. SECURING SERVICES**

- Xinetd
- Xinetd Connection Limiting and Access Control
- Xinetd: Resource limits, redirection, logging
- TCP Wrappers
- The /etc/hosts.allow &a /etc/hosts.deny Files
- /etc/hosts.{allow,deny} Shortcuts
- Advanced TCP Wrappers
- SUSE Basic Firewall Configuration
- FirewallD
- Netfilter: Stateful Packet Filter Firewall
- Netfilter Concepts
- Using the iptables Command
- Netfilter Rule Syntax
- **•** Targets
- Common match\_specs
- Connection Tracking

#### *LAB TASKS*

- Securing xinetd Services
- Enforcing Security Policy with xinetd
- Securing Services with TCP **Wrappers**
- Securing Services with SuSEfirewall2
- Securing Services with Netfilter
- FirewallD
- Troubleshooting Practice

#### **II. SELINUX AND LSM**

- AppArmor
- SELinux Security Framework
- Choosing an SELinux Policy
- SELinux Commands
- SELinux Booleans
- SELinux Policy Tools

#### *LAB TASKS*

- **•** Exploring AppArmor Modes
- SELinux File Contexts

Baton Rouge | Lafayette | New Orleans www.lantecctc.com

## **Services**

#### **III. DNS CONCEPTS**

- **•** Naming Services
- DNS A Better Way
- The Domain Name Space
- Delegation and Zones
- **Server Roles**
- Resolving Names
- Resolving IP Addresses
- **•** Basic BIND Administration
- **•** Configuring the Resolver
- **•** Testing Resolution

#### *LAB TASKS*

Configuring a Slave Name Server

#### **IV. CONFIGURING BIND**

- **•** BIND Configuration Files
- named.conf Syntax
- named.conf Options Block
- Creating a Site-Wide Cache
- rndc Key Configuration
- Zones In named.conf
- Zone Database File Syntax
- SOA Start of Authority
- A, AAAA, & PTR Address & Pointer Records
- NS Name Server
- TXT, CNAME, & MX Text, Alias, & Mail Host
- SRV SRV Service Records
- Abbreviations and Gotchas
- \$GENERATE, \$ORIGIN, and \$INCLUDE

#### *LAB TASKS*

- Use rndc to Control named
- Configuring BIND Zone Files

#### **V. CREATING DNS HIERARCHIES**

- Subdomains and Delegation
- **•** Subdomains
- Delegating Zones
- in-addr.arpa. Delegation
- Issues with in-addr.arpa.
- RFC2317 & in-addr.arpa.

#### *LAB TASKS*

- Create a Subdomain in an Existing Domain
- **•** Subdomain Delegation

#### **VI. ADVANCED BIND DNS FEATURES**

- Address Match Lists & ACLs
- **•** Split Namespace with Views
- **•** Restricting Queries
- Restricting Zone Transfers
- Running BIND in a chroot
- Dynamic DNS Concepts
- Allowing Dynamic DNS Updates
- DDNS Administration with nsupdate
- Common Problems
- Common Problems
- Securing DNS With TSIG

- Configuring Dynamic DNS
- Securing BIND DNS

## **Services**

#### **VII. USING APACHE**

- **•** HTTP Operation
- Apache Architecture
- Dynamic Shared Objects
- Adding Modules to Apache
- Apache Configuration Files
- httpd.conf Server Settings
- httpd.conf Main Configuration
- **•** HTTP Virtual Servers
- Virtual Hosting DNS Implications
- httpd.conf VirtualHost **Configuration**
- Port and IP based Virtual Hosts
- Name-based Virtual Host
- Apache Logging
- **•** Log Analysis
- The Webalizer

#### *LAB TASKS*

- Apache Architecture
- Apache Content
- **•** Configuring Virtual Hosts

#### **VIII. APACHE SECURITY**

- Virtual Hosting Security Implications
- **•** Delegating Administration
- **•** Directory Protection
- **•** Directory Protection with AllowOverride
- **•** Common Uses for .htaccess
- Symmetric Encryption Algorithms
- Asymmetric Encryption Algorithms
- Digital Certificates
- TLS Using mod\_ssl.so

#### *LAB TASKS*

- Using .htaccess Files
- Using TLS Certificates with Apache
- Use SNI and TLS with Virtual Hosts

### **IX. APACHE SERVER-SIDE SCRIPTING ADMINISTRATION**

- Dynamic HTTP Content
- PHP: Hypertext Preprocessor
- Developer Tools for PHP
- Installing PHP
- Configuring PHP
- Securing PHP
- **•** Security Related php.ini **Configuration**
- Java Servlets and JSP
- Apache's Tomcat
- Installing Java SDK
- Installing Tomcat Manually
- Using Tomcat with Apache

#### *LAB TASKS*

- CGI Scripts in Apache
- Apache's Tomcat
- Using Tomcat with Apache
- **•** Installing Applications with Apache and Tomcat

#### **X. IMPLEMENTING AN FTP SERVER**

- The FTP Protocol
- Active Mode FTP
- Passive Mode FTP
- ProFTPD
- Pure-FTPd
- vsftpd
- **•** Configuring vsftpd
- Anonymous FTP with vsftpd

#### *LAB TASKS*

Configuring vsftpd

## **Services**

### **XI. THE SQUID PROXY SERVER**

- **Squid Overview**
- **Squid File Layout**
- Squid Access Control Lists
- Applying Squid ACLs
- Tuning Squid & Configuring Cache **Hierarchies**
- **•** Bandwidth Metering
- **•** Monitoring Squid
- **•** Proxy Client Configuration

#### *LAB TASKS*

- Installing and Configuring Squid
- **Squid Cache Manager CGI**
- **•** Proxy Auto Configuration
- Configure a Squid Proxy Cluster

### **XII. SQL FUNDAMENTALS AND MARIADB**

- Popular SQL Databases
- **SELECT Statements**
- INSERT Statements
- UPDATE Statements
- **DELETE Statements**
- **•** JOIN Clauses
- MariaDB
- MariaDB Installation and Security
- MariaDB User Account Management
- MariaDB Replication

#### *LAB TASKS*

- SQL with Sqlite3
- Installing and Securing MariaDB
- Creating a Database in MariaDB
- Create a Database Backed Application

### **XIII. LDAP CONCEPTS AND CLIENTS**

- LDAP: History and Uses
- LDAP: Data Model Basics
- LDAP: Protocol Basics
- LDAP: Applications
- LDAP: Search Filters
- LDIF: LDAP Data Interchange Format
- OpenLDAP Client Tools
- Alternative LDAP Tools

#### *LAB TASKS*

Querying LDAP

### **XIV. OPENLDAP SERVERS**

- Popular LDAP Server Implementations
- OpenLDAP: Server Architecture
- OpenLDAP: Backends
- OpenLDAP: Replication
- Managing slapd
- OpenLDAP: Configuration Options
- OpenLDAP: Configuration Sections
- OpenLDAP: Global Parameters
- OpenLDAP: Database Parameters
- OpenLDAP Server Tools
- Native LDAP Authentication and Migration
- Enabling LDAP-based Login
- System Security Services Daemon (SSSD)

- Building An OpenLDAP Server
- Enabling TLS For An OpenLDAP Server
- Enabling LDAP-based Logins

## **Services**

#### **XV. SAMBA CONCEPTS AND CONFIGURATION**

- Introducing Samba
- NetBIOS and NetBEUI
- Samba Daemons
- Accessing Windows/Samba Shares from Linux
- **•** Samba Utilities
- **•** Samba Configuration Files
- The smb.conf File
- Mapping Permissions and ACLs
- **•** Mapping Linux Concepts
- **•** Mapping Users
- Sharing Home Directories
- **•** Sharing Printers
- **•** Share Authentication
- Share-Level Access
- User-Level Access
- Samba Account Database
- User Share Restrictions

#### *LAB TASKS*

- Samba Share-Level Access
- Samba User-Level Access
- **•** Samba Group Shares
- Handling Symbolic Links with Samba
- **•** Samba Home Directory Shares

#### **XVI. SMTP THEORY**

- SMTP
- SMTP Terminology
- SMTP Architecture
- SMTP Commands
- **SMTP Extensions**
- SMTP AUTH
- SMTP STARTTLS
- SMTP Session

#### **XVII. POSTFIX**

- Postfix Features
- Postfix Architecture
- Postfix Components
- Postfix Configuration
- master.cf
- main.cf
- Postfix Map Types
- **•** Postfix Pattern Matching
- Advanced Postfix Options
- Virtual Domains
- Postfix Mail Filtering
- Configuration Commands
- Management Commands
- Postfix Logging
- Logfile Analysis
- Postfix, Relaying and SMTP AUTH
- SMTP AUTH Server and Relay **Control**
- SMTP AUTH Clients
- Postfix / TLS
- **TLS Server Configuration**
- **•** Postfix Client Configuration for TLS
- Other TLS Clients
- Ensuring TLS Security

- **•** Configuring Postfix
- Postfix Virtual Host Configuration
- **•** Postfix Network Configuration
- Postfix SMTP AUTH Configuration
- Postfix STARTTLS Configuration
- **SUSE Postfix Configuration Cleanup**

## **Services**

## **XVIII. MAIL SERVICES AND RETRIEVAL**

- **•** Filtering Email
- Procmail
- **•** SpamAssassin
- **•** Bogofilter
- **•** amavisd-new Mail Filtering
- **•** Accessing Email
- The IMAP4 Protocol
- Dovecot POP3/IMAP Server
- Cyrus IMAP/POP3 Server
- Cyrus IMAP MTA Integration
- Cyrus Mailbox Administration
- **•** Fetchmail
- Roundcube Webmail
- **•** Mailing Lists
- GNU Mailman
- Mailman Configuration

#### *LAB TASKS*

- Configuring Procmail & SpamAssassin
- Configuring Cyrus IMAP
- **•** Dovecot TLS Configuration
- Configuring Roundcube
- **•** Base Mailman Configuration
- **•** Basic Mailing List
- Private Mailing List

### **XIX. NIS**

- NIS Overview
- NIS Limitations and Advantages
- NIS Client Configuration
- NIS Troubleshooting Aids

- Using NIS for Centralized User Accounts
- Configuring NIS
- NIS Slave Server
- NIS Failover
- Troubleshooting Practice: NIS